#### VIM SNABBREFERENSKORT

#### Grundläggande förflyttning

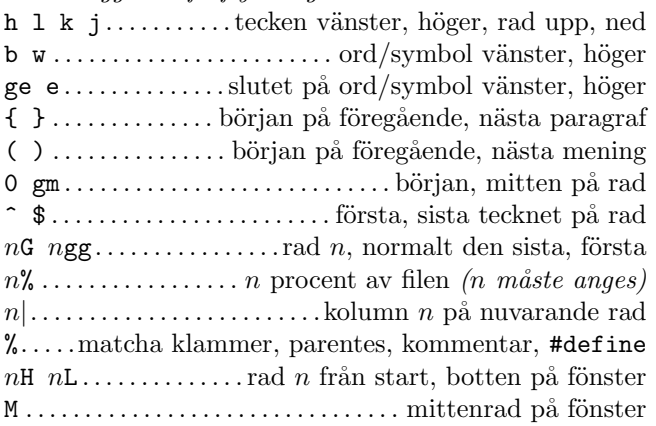

### Insättning & överskrivning  $\rightarrow$  insättningsläge

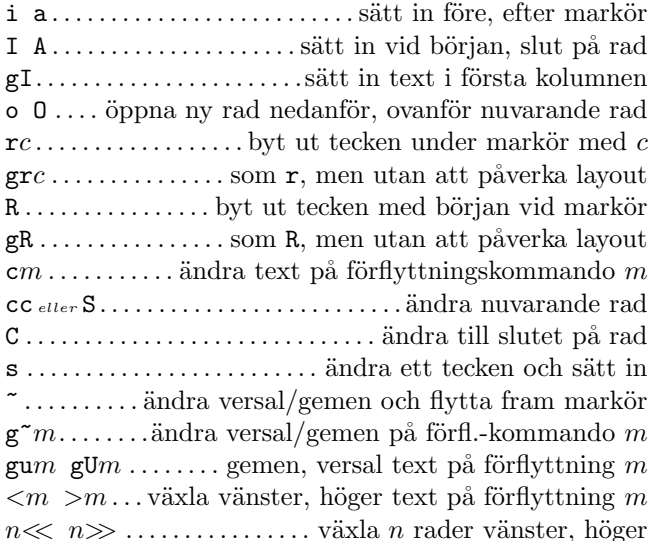

### $Borttagning$

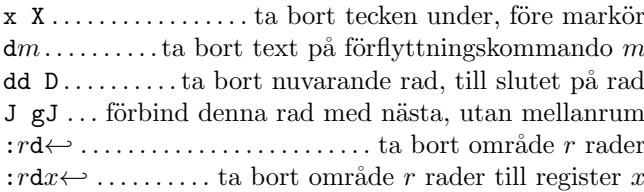

### $Ins\ddot{a}ttningsl\ddot{a}qe$

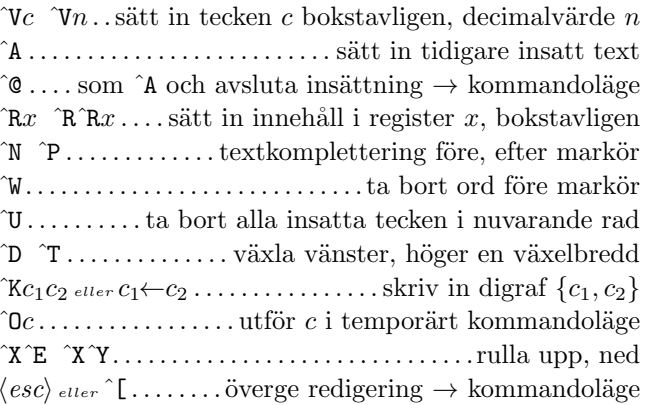

## Kopiering

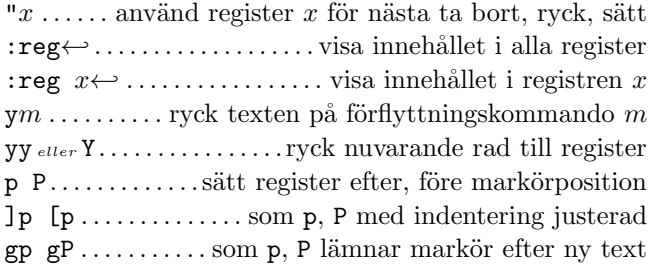

#### Avancerad insättning

 $g$ ? $m$ ...............utför rot13-kodning på förflyttning m  $n \in \mathbb{R}$   $n \in \mathbb{R}$ ..............+n, -n till nummer under markör  $\mathfrak{g}$ qm......formattera rader i flyttning m till fast bredd :*rce*  $w \leftrightarrow$ .......centrera rader i område *r* till bredd *w* : rle  $i \leftrightarrow$ vänsterställ rader i område r m. indentering i :  $rri$   $w \leftrightarrow \dots$  högerställ rader i område r till bredd w !  $mc$  ∴ filtrera rader i flyttning m genom kommando c  $n!!c \leftrightarrow \ldots$  filtrera n rader genom kommando c  $:r!c \leftrightarrow \dots$  filtrera område r rader genom kommando c

#### Visuellt läge

v V V...starta/stoppa markering tecken, rader, block o..........byt markorposition med start på markering gv.........starta markering på föregående visuall yta aw as ap.........välj ett ord, en mening, en paragraf 

# $Ångra$  & repetera kommandon

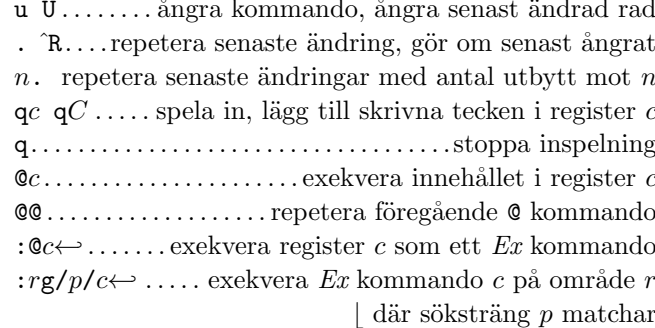

## Komplex förflyttning

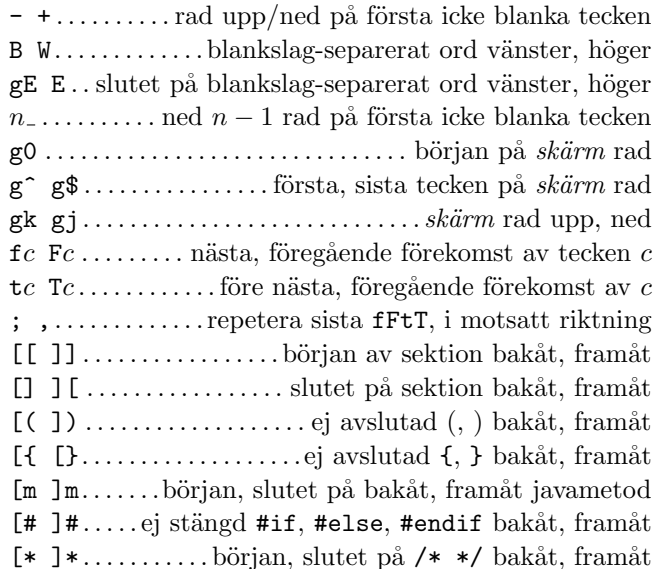

#### $S\ddot{o}kning \&substitution$

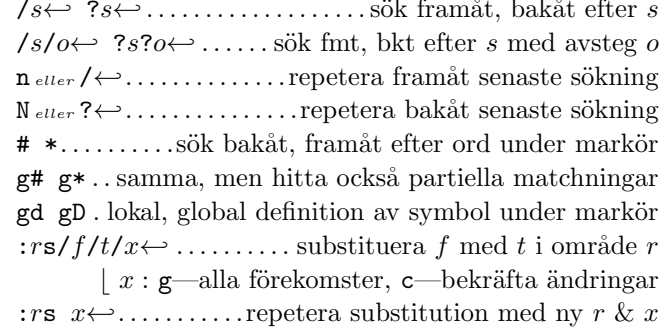

# Specialtecken i sökmönster

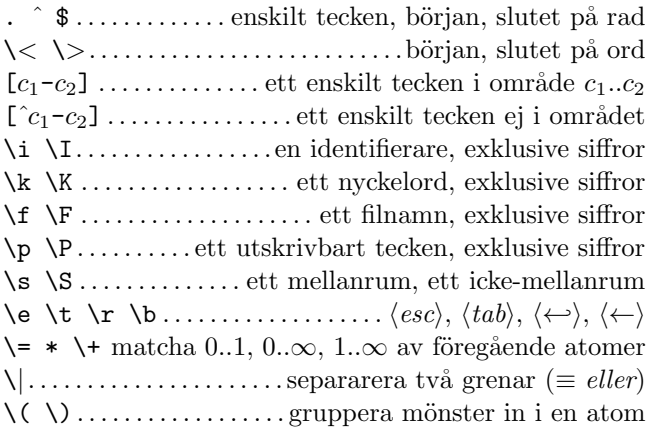

## Avsteq i sökkommandon

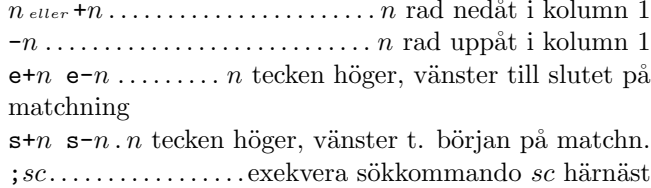

## Markeringar och flyttningar

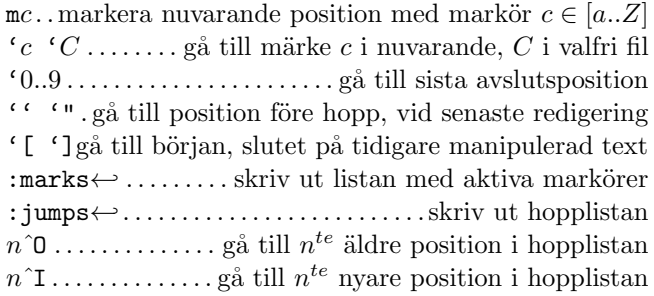

# Tangentmappning & förkortningar

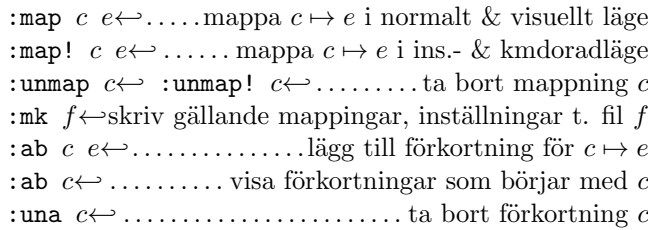

# Taggar

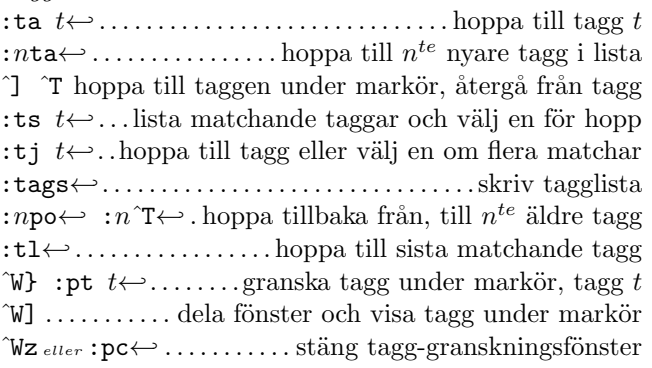

## $Rullning \& multi-fönster$

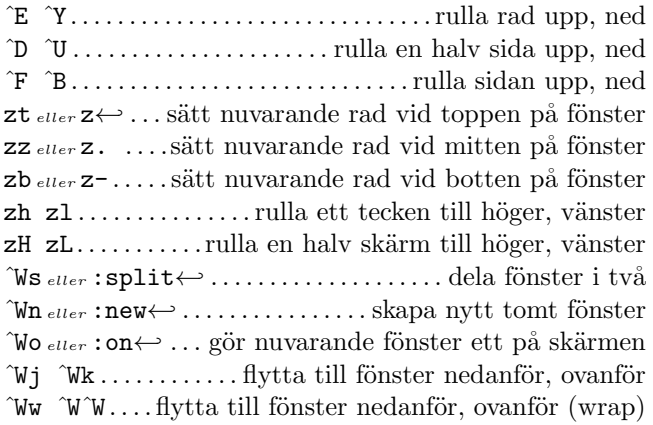

## $Ex\text{-}komm and on \ (\hookleftarrow)$

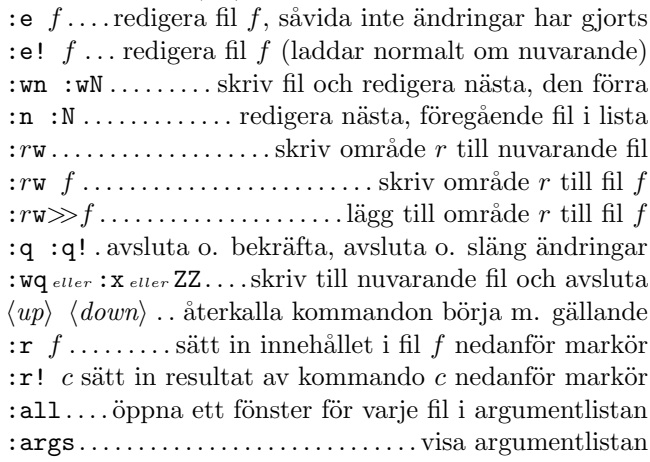

## $Ex\text{-}omr\^aden$

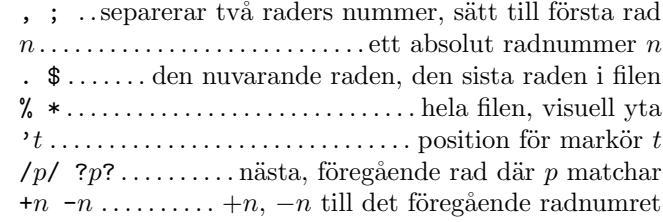

## $Blandat$

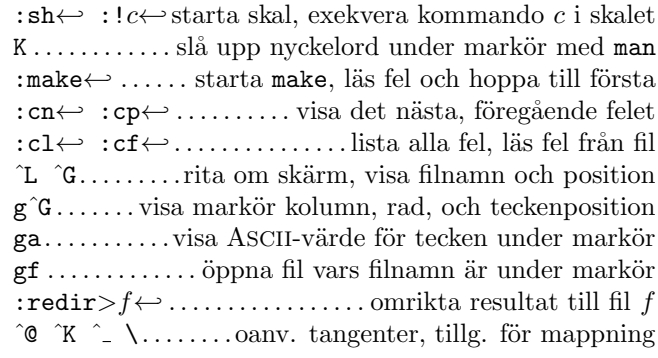

Det här kortet får distribueras fritt under villkoren för 'GNU general public license' — Copyright  $\overline{C}$  2002 Laurent Grégoire  $\langle$ laurent.gregoire@icam.fr $\rangle - v1.3 -$ Författaren tar inte på sig något ansvar för några fel på detta kort. Den senaste versionen kan hittas på http://tnerual.eriogerg.free.fr/ Svensk översättning av Pär Karlsson (feinorgh@swipnet.se)